## **Real Time College מרכז להכשרות מקצועיות והשמה בתעשיית ההייטק**

### **Phonebook Project**

#### **Goal**

We'd like to create a simple phonebook, which will contain a list of persons and their details. The phonebook will be arranged and kept in some sorting order, requested by the user .

#### **Basic elements& Supported features**

The phonebook will be implemented by a linked list as shown:

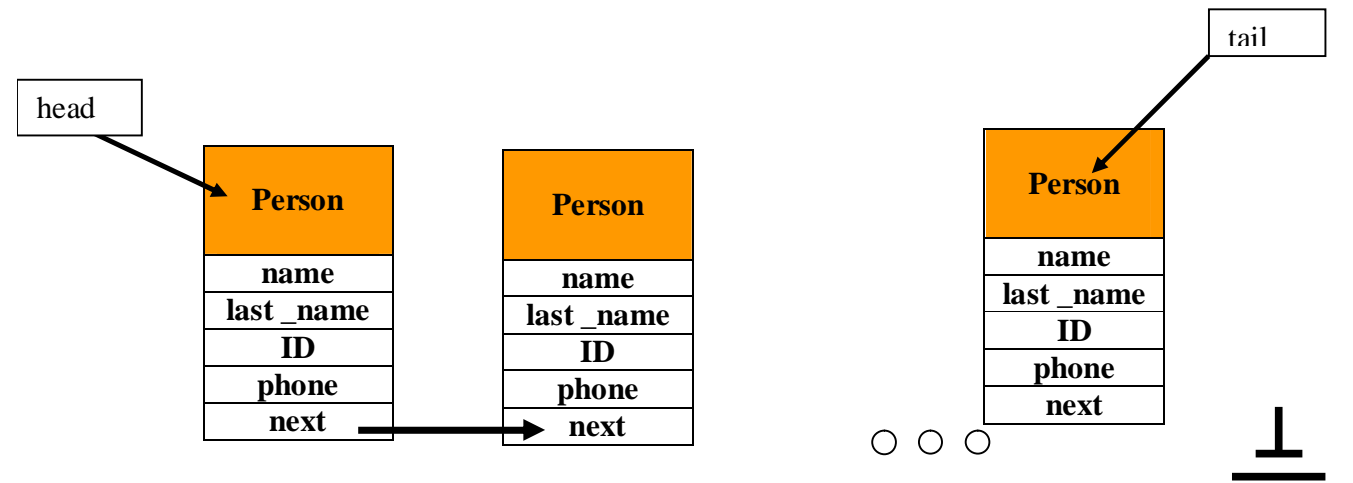

### *Part I: A person*

#### **Person's components:**

- **name** dynamically allocated string up to MAX\_BUFF chars.
- **last name** dynamically allocated string up to MAX BUFF chars.
- **ID** dynamically allocated string up to MAX BUFF chars. It should be confirmed that ID is 9 chars long, all of which are numeric.
- **phone** dynamically allocated string up to MAX\_BUFF chars.
- **next** pointer to next person.

# **Real Time College**

**מרכז להכשרות מקצועיות והשמה בתעשיית ההייטק**

#### **Supported features**:

- **create\_person** : allocates a new person .
- **read person** : given some person, initializes from the user all necessary fields. This refers to an existing person as well as a reference to a new person. At the end of the update process, ID must hold a legal format.
- **reset\_person** : given some person, assigns 00 to all it fields. This refers to an existing person as well as a reference to a new person.
- **disp\_person** : displays all a person's details.
- **free\_entries**: frees all fields of the person.
- **free\_person**: frees a person structure.

### *Part II The phonebook list*

**List's components:** 

- **head** pointer to head of list
- **tail**  pointer to tail of list
- **len** current number of items in the list.

These variables should be declared globally in one implementation file and extern in all the rest of the implementation files of the project.

#### **Supported features**:

- **is\_empty** check if the list is empty of any persons.
- **add item by ID** create a new person, initialize its details from user and add the new item to the list in the right position, by ID ascending order .
- **add\_item\_by\_name** create a new person, initialize its details from user and add the new item to the list in the right position, by "< *last\_name>* <*name>*". ascending order. (policy: spaces insensitive.)
- **find\_name** find a person by the name of: *"< last\_name><name>"*, and display item's details. (policy: spaces insensitive.)
- **remove\_name** find a person by the name of: *"< last\_name><name>"*, and remove it.
- **update** person update a person details with new details, received from user.

**Real-Time College**  רח' פרופסורשור 2 חולון טל077-7067057. / 050-3309319 פקס-9613253. 03 **www.rt-ed.co.il**

# **Real Time College**

**מרכז להכשרות מקצועיות והשמה בתעשיית ההייטק**

- **sort\_by\_id**  sorts an unsorted list by ID ascending order.
- **sort\_by\_name** sorts an unsorted list by "< *last\_name>* <*name>*" ascending order. (policy:spaces insensitive)
- **clear\_list** remove all of the list's people.
- **disp list** display all of the list's people on the screen.

#### **User Interface**

All the operations will be conducted through an interface that will enable user to choose between the following options:

- 1. add item by #ID
- 2. add item by Name
- 3. find a name
- 4. remove a name
- 5. update person
- 6. sort by ID
- 7. sort by Name
- 8. display list
- 9. Quit
	- Invalid selections should be notified and ignored.
	- Unless user has chosen to quit, the program will run the selected option and reenable these options.
	- If user chose to quit , the program will terminate in an organized manner.

#### **General Coding Instructions**

- 1. The code should be divided into **5** source files:
	- *person.h* header file with all functions prototypes, #defines, #macros, tytpedefs etc. for the person's elements and features.
	- *person.cpp* implementation file of the above.
	- *phone list.h* header file with all functions prototypes, #defines, #macros, tytpedefs etc. for the phone list elements and features.
	- *phone list.cpp* implementation file of the above.
	- *phone list main.cpp* main() file, that will communicate with the user, invoke all the operations and manage all errors.
- 2. The functions mentioned are the minimal must. You might, of course, implement additional ones to facilitate stages and include them in other functions.
- 3. You are free to supply each function with any arguments you choose as well as its return values.
- 4. Please provide comments that explain what u do (See some solutions on site to follow similar patterns)

**Real-Time College** 

רח' פרופסורשור 2 חולון טל077-7067057. / 050-3309319 פקס-9613253. 03 **www.rt-ed.co.il**

## **Real Time College**

**מרכז להכשרות מקצועיות והשמה בתעשיית ההייטק**

- 5. Don't "re- invent the wheel". Use conventional libraries/macros for popular manipulations: swap, strcmp, atoi...
- 6. Make sure to check status after any "system" manipulation : malloc(),realloc() free(), buffer overflows etc.
- 7. Good luck!